# skillsoft<sup>¥</sup> global knowledge<sub>™</sub>

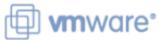

## VMware vRealize Automation: Troubleshooting

Varighed: 3 Days Kursus Kode: VMVRAT

-

Version: 8.6

#### Beskrivelse:

This three-day, hands-on training course provides you with the advanced knowledge, skills, and tools to achieve competency in troubleshooting VMware vRealize® Automation<sup>TM</sup>. vRealize Automation can be used to automate the delivery of virtual machines, applications, and personalized IT services across different data centers and hybrid cloud environments. This course will enable you to troubleshoot common problems with hands-on lab problems. Product Alignment

VMware vRealize Automation 8.6

#### Målgruppe:

Experienced system administrators and cloud administrators who are already familiar with vRealize Automation

#### Agenda:

- By the end of the course, you should be able to meet the following objectives:
- Learn installation best practices and troubleshoot installation failures
- Verify the correct DNS configuration
- Examine main logs and collect log bundles
- Examine the Kubernetes pods in the vRealize Automation architecture
- Troubleshoot common errors that prevent successful deployments
- Troubleshoot YAML code errors in VMware cloud templates
- Troubleshoot cloudConfig code errors in VMware cloud templates
- Troubleshoot VMware Identity Manager<sup>™</sup> configuration errors
- Troubleshoot common errors in VMware vRealize® Orchestrator<sup>™</sup> workflows

- Use the vRealize Orchestrator debugger
- Use log outputs from vRealize Orchestrator
- Troubleshoot problems in custom resources
- Troubleshoot problems in resource actions
- Troubleshoot action-based extensibility (ABX) actions
- Integrate vRealize Automation with VMware vRealize® Log Insight™
- Integrate vRealize Automation with VMware vRealize® Operations Manager™
- Use VMware vRealize® Lifecycle Manager<sup>™</sup> to troubleshoot vRealize Automation problems with licenses and certificates
- Configure and replace certificates

#### Forudsætninger:

- You should have the following understanding or knowledge:
- Good understanding of managing and working with various Linux and Windows operating systems
- Knowledge and working experience of VMware vSphere® environments
- VRACICM VMware vRealize Automation: Install, Configure, Manage (V.8.3)

#### Indhold:

- 1 Course Introduction
- Introductions and course logistics
- Course objectives

2 Troubleshooting vRealize Automation Installation Issues

- vRealize Automation installation overview
- vRealize Automation installation best practices
- Troubleshooting installation failures
- 3 vRealize Automation General Troubleshooting
- Verifying the DNS configuration settings in vRealize Automation and vSphere
- Examining the main logs in the user interface
- Collecting a log bundle
- Using vracli commands
- Examining the pods in the vRealize Automation Kubernetes architecture
- Dumping a log from a vRealize Automation Kubernetes pod
- Stopping and restarting a vRealize Automation Kubernetes pod

4 vRealize Automation Cloud Templates and Deployment Troubleshooting

- Overview of provisioning and placement workflows
- Examining a deployment history
- Troubleshooting deployment issues
- Using deployment Dev mode
- Troubleshooting YAML code
- Troubleshooting problems with cloudConfig

5 vRealize Automation Identity Manager Architecture and Cluster Architecture

- Authentication workflow in vRealize Automation
- Connector high availability for the authentication
- Architecture of a VMware Identity Manager cluster
- Key VMware Identity Manager commands and log files
- Troubleshooting a VMware Identity Manager problem
- Key vRealize Automation components
- Architecture of the vRealize Automation cluster
- vRealize Automation node failover scenario
- vRealize Automation cluster shutdown and startup process
- Virtual machine provisioning workflow

6 Troubleshooting vRealize Orchestrator Workflows

- Overview of vRealize Orchestrator and vRealize Automation communications
- Using the vRealize Orchestrator debugger
- Using vRealize Orchestrator log output
- Troubleshooting vRealize Orchestrator binding errors
- Troubleshooting vRealize Orchestrator logic errors
- Troubleshooting vRealize Orchestrator payload errors
- Troubleshooting custom resource errors
- Troubleshooting resource action errors

7 Troubleshooting Action Based Extensibility (ABX) Actions

- Overview of ABX actions
- Troubleshooting ABX actions

8 vRealize Automation Integration with vRealize Tools

- Integrating vRealize Automation and vRealize Log Insight
- Integrating vRealize Automation and vRealize Operations Manager
- Using vRealize Operations Manager to monitor vRealize Automation

9 vRealize Automation Certificate Management

- Managing vRealize Automation certificates
- Creating certificate requests with vRealize Lifecycle Manager
- Using Microsoft Certificate Services to create vRealize Automation certificates

Replacing vRealize Automation certificates

### Flere Informationer:

For yderligere informationer eller booking af kursus, kontakt os på tlf.nr.: 44 88 18 00 training@globalknowledge.dk www.globalknowledge.com/da-dk/ Global Knowledge, Stamholmen 110, 2650 Hvidovre